# <span id="page-0-0"></span>Initiation à la programmation en Python

#### JC Damichel

Lycée Eiffel

11 août 2017

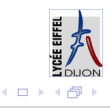

JC Damichel (Lycée Eiffel) [Initiation à la programmation en Python](#page-10-0) 11 août 2017 1/11

## <span id="page-1-0"></span>Sommaire

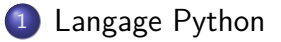

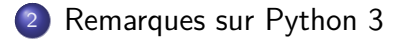

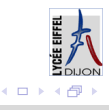

JC Damichel (Lycée Eiffel) [Initiation à la programmation en Python](#page-0-0) 11 août 2017 2 / 11

# <span id="page-2-0"></span>Présentation de Python

- Langage choisi en ISN : Python
- Python vient du groupe d'humoristes anglais les Monty Python ■ Logo :

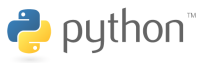

- Guido Van Rossum (Pays-Bas) a été à l'origine du langage en 1989
- **Première version de Python sortie en 1991**
- En 1995, Guido part aux Etats-Unis pour développer Python, qui évolue régulièrement jusqu'à la version 2
- $\blacksquare$  En 2008, une nouvelle version apparaît : la 3, qui n'est pas compatible avec la 2

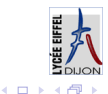

# <span id="page-3-0"></span>Présentation de Python

- En ISN, on a choisi la version 3 (attention à ne pas confondre la syntaxe avec celle de la version 2)
- La distribution Python choisie en ISN est [Edupython](https://edupython.tuxfamily.org/) avec l'éditeur de code Pyscripter qui possède un débogueur

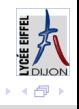

# <span id="page-4-0"></span>Caractéristiques de Python

- **Portable : fonctionne sur de nombreux ordinateurs et systèmes** d'exploitation
- Gratuit et évolutif
- **Permet de développer des projets complexes (dizaines de milliers** de lignes)
- Syntaxe simple et types de données évolués (listes, dictionnaires...) permettent d'écrire des programmes compacts et lisibles
- **Programmation orientée objet (pas utilisée en ISN)**
- Nécessite un interpréteur Python installé sur la machine pour que le programme soit exécuté
- **Typage dynamique (on ne déclare pas le type des variables dans** le code) : c'est l'interpréteur qui détermine le type lors de l'exécution  $\leftarrow$   $\Box$

JC Damichel (Lycée Eiffel) [Initiation à la programmation en Python](#page-0-0) 11 août 2017 5 / 11

# <span id="page-5-0"></span>Caractéristiques de Python

- C'est un langage interprété : un programme (l'interpréteur) analyse, traduit en bytecode puis exécute une instruction, et recommence avec l'instruction suivante
- Utilisation mode console (on tape une ou plusieurs lignes, on valide... comme une calculatrice)/mode script (on tape le code source dans un fichier texte qu'on exécute ensuite)
- **Indépendant de la machine employée pour l'exécution : portable** sur tout type d'ordinateur, mobile... si un interpréteur Python est installé sur l'appareil.

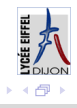

## <span id="page-6-0"></span>Code source Python dans un script

```
"""
Created on Thu Sep 17 16:23:02 2015
@author : Jean - Christophe
"""
from math import sqrt
 = 1<br>= 2\overline{a} =
c = -1delta = b**2-4*axcif delta >0 :
    print ((-b-sqrt (delta)) /(2*a), (-b+sqrt (delta)) /(2*a))
elif delta == 0 :
    print (-b/(2*a))else :
    print (" Pas de solution ")
```
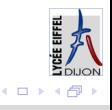

# <span id="page-7-0"></span>Remarques sur le code source Python

- Python est sensible à la casse
- Respecter la syntaxe =grammaire (ensemble de mots clés+assemblage de ces mots)
- Commenter le code source (sans surcharger)
- Indenter le code (en général de 4 espaces) : c'est obligatoire en Python pour délimiter les blocs de code
- On ne déclare pas les variables : Python est un langage à typage dynamique : l'interpréteur choisit lui-même le type des variables au cours de l'exécution
- **Par convention**, les noms de variables sont en minuscules et les mots sont séparés par des underscores (exemple : nom de variable = 3). Il faut donner des noms explicites.

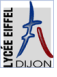

#### <span id="page-8-0"></span>Remarques sur le code source Python

Python est un langage riche qui possède de nombreuses bibliothèques (ensembles de modules qui regroupent des fonctions sur un même thème). Pour utiliser les fonctions de ces bibliothèques, on doit les importer. Par exemple, si on veut calculer sin  $(\frac{\pi}{3})$ 3 ), on écrit au début from math import  $*$ .

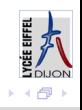

# <span id="page-9-0"></span>Astuces à connaître

- Ne pas confondre  $=$  qui est l'affectation et  $==$  qui permet de comparer.
- Pour les listes ou les chaînes de caractères, les indices commencent à 0.
- Les syntaxes de Python 2 et Python 3 sont différentes : attention lorsqu'on cherche de la documentation

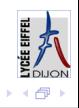

# <span id="page-10-0"></span>Ressources Python

- Documentation officielle de Python 3 : <https://docs.python.org/3/>
- Forums, FAQ :  $http://python.developpez.com/$ <http://fr.openclassrooms.com/forum/categorie/langage-python>
- **Livres : Apprendre à programmer avec Python 3, Apprenez à** programmer en Python (site du zéro) : les fichiers pdf sont sur le [site de l'ISN](http://mathsinfo21.free.fr/siteisn2016/cours.html) (voir Livres pour débuter)
- Sites intéressants :

[http://fsincere.free.fr/isn/presentation/isn\\_presentation.php](http://fsincere.free.fr/isn/presentation/isn_presentation.php) [https://fr.wikibooks.org/wiki/Programmation\\_Python](https://fr.wikibooks.org/wiki/Programmation_Python) <http://pythonfacile.free.fr/python/ressources.html>

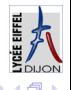

 $\blacksquare$